# **EXTRAÇÃO AUTOMÁTICA DE ESTRADAS VICINAIS COM BASE NA TRANSFORMADA RADON**

*Automatic Rural Road Extraction with Based in Radon Transformation*

# **Claudionor Ribeiro da Silva1 Jorge Antônio Silva Centeno2**

**1 Universidade Federal do Piauí – UFPI Campus Profa. Cinobelina Elvas** Curso de Pós-Graduação em Ciências Geodésicas - Caixa Postal 19001, Curitiba / PR – Brasil crs@ufpi.br crs@ufpr.br

## **2 Universidade Federal do Paraná – UFPR Departamento de Geomática** Caixa Postal 19001, Curitiba / PR - Brasil

centeno@ufpr.br

# **RESUMO**

A vetorização manual de mapas rodoviários é uma tarefa exaustiva e onerosa. Vários métodos têm sido propostos no sentido de automatizar, ou pelo menos semi-automatizá-la. A proposta do trabalho é a extração de estradas vicinais, com base na transformada Radon. No método proposto, segmentos de reta são detectados para comporem os eixos de estradas vicinais. Esse método tem por base uma função objetivo composta por três parâmetros, os quais são relacionados com a correlação entre seções transversais, similaridade espectral e direção dos segmentos. Experimentos realizados com foto aérea de uma área localizada no Estado do Paraná/Brasil são apresentados. A qualidade dos eixos detectados foi computada por meio dos índices: completeza, correção e RMS diferente. Resultados obtidos a partir dos experimentos mostram o bom desempenho da metodologia proposta.

**Palavras chaves:** Transformada Radon, Extração Automática de Estradas Vicinais, Foto Aérea.

# **ABSTRACT**

Manual digitizing of roads from satellite imagery or aerial photographs is a time consuming and expensive process. Several methods have been proposed to automate, or at least semi-automate, that task. Here, we describe a contribution for road extraction based in the Radon transform. In the proposed approach, line segments that describe the road axis are detected. The proposed method uses a search process around the detected segments that uses an objective function that is composed by three parameters. The parameters are related to the correlation among traverse sections, spectral similarity and direction of the segments. Experiments, performed with aerial photographs, are presented. A reference data set was also generated, manually, to validate the results. The quality of the detected axes was computed through the indexes: completeness, correctness and the RMS.

**Keywords:** Radon Transformation, Automatic Rural Road Extraction, Aerial Photo.

## **1. INTRODUÇÃO**

A base de dados rodoviários é necessária para o desenvolvimento de uma região. Ela é parte fundamental do conjunto de dados georreferenciados que dão apoio a várias atividades econômicas e sociais, como o setor produtivo ou os serviços públicos. A necessidade de uma base cartográfica de qualidade, em termos rodoviários, é antiga, mas recentemente ela ganhou mais destaque para o cidadão comum com o advento dos sistemas de navegação, disponíveis para o público em geral o apoio Contudo, a vetorização e geração manual de mapas rodoviários é um processo exaustivo e oneroso. Várias abordagens têm sido propostas no intuito de automatizar ou, pelo menos, semi-automatizar esse processo. Nesse contexto, o foco desse trabalho é a detecção de eixo e a extração semiautomática de estradas vicinais.

A proposta deste trabalho é a extração de estradas vicinais, com base na transformada Radon. A descrição detalhada do método proposto é apresentada nas seções seguintes. O referencial teórico é apresentado na seção 2. O material usado, bem como a metodologia proposta, é apresentado na seção 3. Os resultados e discussão são exibidos na seção 4. Por fim, a conclusão geral é mostrada na seção 5.

## **2. EXTRAÇÃO DE ESTRADAS**

Extrações de rodovias/estradas, em imagens digitais, têm sido tópicos de pesquisa por muitos anos. Várias técnicas são mostradas na literatura, variando de acordo com o tipo de dado usado. Exemplos podem ser vistos em Clode et al., 2004; Baumgartner et al., 1999; Hasegawa, 2004 or Wiendemann e Hinz, 1999. Os dados usados podem ser imagens de altas e baixas resoluções ou dados laser scanner (Clode et al., 2007). Um exemplo de extração de estradas em imagens de baixa resolução espacial pode ser visto em Gomes et al., 2004. Considerando a estratégia usada, a técnica de extração de estrada é de baixo ou alto nível (Valandan Zoej e Mokhtarzade, 2004. O grupo de algoritmos robustos (alto nível) apresenta um escopo mais complexo, porque, geralmente, são usadas informações contextual de vizinhança (Dal Poz et al., 2000; Wessel, 2004; Eker e Seker, 2004; Mohammadzadeh et al., 2004; Clode et al., 2004; Hu e Tao, 2007; Vosselman e Knecht, 1995).

Muitas abordagens de extração de estradas são baseadas na detecção de bordas e/ou linhas. Existem abordagens para detectar bordas em imagens digitais, tais como, os algoritmos de Canny, Prewitt e Sobel (Argialas e Mavrantza, 2004; Bacher e Mayer, 2004). Abordagens baseadas na detecção de linhas são apresentadas em Steger, 1998; Mayer e Steger, 1998; Argialas e Mavrantza, 2004; Bacher e Mayer, 2004.

Quase todas as abordagens apresentam características comuns, objetivando a detecção da estrada, considerando sua superfície mais ou menos uniforme. De acordo com Vosselman e Knecht (1995), uma estrada apresenta características radiométricas, geometricas, topologicas, funcional e contextual. Portanto, o conceito de uniformidade e o modelo de estrada levam em consideração tais características. Nesse estudo, apenas os aspectos radiométricos e geométricos são considerados. As características geométricas são, por exemplo, direção e comprimento dos segmentos detectados e larguras das estradas. Exemplo de característica radiométrica é a reflectância dos elementos das estradas.

## **3. MATERIAL E MÉTODO**

#### **3.1 Dados de Entrada**

As fotografias aéreas usadas nesta pesquisa

foram cedidas pelo Laboratório de Fotogrametria e Sensoriamento Remoto da Universidade Federal do Paraná (UFPR). A área estudada é uma região rural do Estado do Paraná/Brasil. Devido aos dois fatores, menor esforço computacional e melhor contraste (em relação às outras bandas espectrais) da feição estrada vicinal com sua vizinhança (pastagens, florestas, e outras feições), foi usada somente a banda referente à região do vermelho do espectro-eletromagnético. Numa fase de pré-processamento, as fotografias aéreas foram reamostradas para uma resolução espacial de 0.8 metros, sendo, ainda, consideradas de alta resolução. Foram utilizados, ainda, o software MultispecW32, para manipulação das imagens, e a plataforma MatLab para elaboração das rotinas.

#### **3.2 Métodos**

O método proposto para detectar eixos de estradas vicinais é baseado no uso de imagens de alta resolução espacial e pode ser dividido em duas etapas: (a) detecção de segmentos sementes e (b) detecção de segmentos lineares consecutivos. Ambas as etapas fazem uso de perfis transversais de estradas. Nesse trabalho são definidos dois tipos principais de perfis transversais: perfil de referência ( *vr* ) e perfil selecionado ou procurado ( *vs*). Portanto, antes da apresentação do método são descritos os dois perfis supracitados.

### **3.2.1 Construção dos perfis de referência e selecionado (procurado)**

Considera-se um perfil um conjunto de dados digitais que formam uma reta transversal ao eixo da rodovia. Para facilitar a obtenção de perfis mais suaves, as imagens foram filtradas com o filtro da mediana.

Um perfil transversal é construído com base largura (**w**) das estradas vicinais. Ele apresenta as seguintes características: (a) é unidimensional e pode ser armazenado em um vetor; (b) seu tamanho é maior que a largura (**w**) da estrada. Um exemplo de perfil simplificado é mostrado na figura 1.

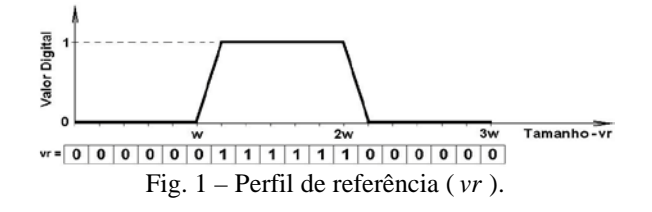

O perfil de referência ( *vr* ) é um perfil ideal que representa o perfil esperado considerando as características geométricas da estrada. Dadas as premissas acima, o perfil de referência ( *vr* ) é construído assumindo a configuração apresentada na fig 1. Essa característica possibilita a análise da variação espectral entre a pista de rolamento e as margens da estrada (o tamanho adotado para *vr* é de 3**w** *pixels*). A parte central do perfil (vetor *vr* ) deve conter valores

maiores do que nas extremidades para evidenciar a pista de rolamento em relação às margens da estrada.

Diferentemente do perfil de referência, o perfil transversal genérico ( *vs*) é composto por valores digitais reais, retirados da imagem. Contudo, o perfil procurado tem tamanho igual ao do perfil de referência.

## **3.2.2 Processo de Busca de Novos Segmentos Lineares**

O processo de busca pelo melhor segmento linear é iterativo e, em cada iteração, um novo segmento é detectado. Esse novo segmento (segmento 2-3 na figura 2) e o segmento anterior (segmento 1-2 na figura 2) são consecutivos. A localização do novo segmento é função do semi-arco, mostrado na fig. 2. O semi-arco é função dos parâmetros λ e **R**.

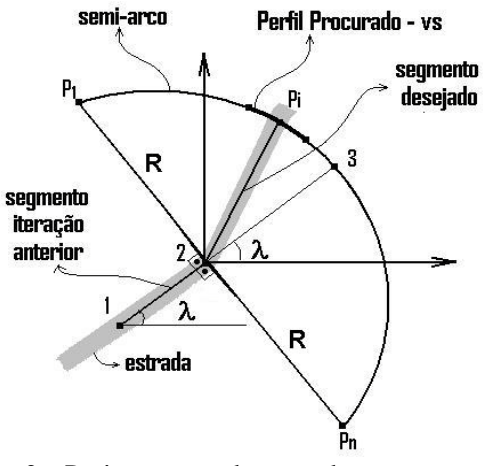

Fig. 2 – Parâmetros usados para detectar um novo segmento.

A partir do ponto 2 e conhecendo a direção do segmento anterior  $(\lambda)$ , uma região de busca é definida como um semi-arco de raio **R** e origem no ponto 2. Esse semi-arco delimita a região ou área de busca do ponto de interesse  $(P_i)$  e tem como limites os *pixels*  $P_1$  e  $P_n$ , onde n representa o total de *pixels* necessários para representar esse semi-arco. O raio **R** é um parâmetro definido pelo operador.

O ponto  $(P_i)$  correspondente ao perfil seguinte, o melhor *vs*, é selecionado com base em uma função objetivo. Essa função é definida por meio de três parâmetros, descritos nas seções seguintes.

## **3.2.3 Função Objetivo Proposta**

A função objetivo foi elaborada com base em três parâmetros intrínsecos de estradas vicinais.

- a) O primeiro está relacionado com a correlação entre o perfil transversal detectado e o perfil de referência,
- b) o segundo descreve sobre a delimitação da região de busca de novos segmentos e,
- c) o terceiro, é referente à similaridade espectral entre os perfis detectado e de referência.

### **3.2.3.1 Correlação linear entre perfis transversais de estradas vicinais**

Uma forma de quantificar a força de associação linear entre duas variáveis é calculando o coeficiente de correlação. Um coeficiente muito usado é o coeficiente de correlação de Pearson (*r* ). Alto grau de associação linear é descrito por valores próximos a. *r* = 1 ou *r* = −1 , porém, no segundo caso, a relação é inversamente proporcional. A ausência de correlação entre as duas variáveis implica em um valor nulo  $(r = 0)$ .

O objetivo nessa fase é analisar o quão correlacionado, positivamente, estão dois perfis transversais. Assim, a correlação linear entre dois perfis transversais pode ser medida pelo coeficiente de correlação de Pearson. Quanto mais próximo de 1 (um) for o valor de *r* (equação 1), maior é a probabilidade de o perfil analisado ser um perfil transversal de uma estrada vicinal.

$$
r = \frac{\sum_{i} \left(vdr_i - \overline{vdr}\right)\left(vds_i - \overline{vds}\right)}{\sqrt{\sum_{i} \left(vdr_i - \overline{vdr}\right)^2 \sum_{i} \left(vds_i - \overline{vds}\right)^2}}
$$
(1)

onde *vdr*1, *vdr*<sup>2</sup> ,..., *vdr*3*<sup>w</sup>* são os valores digitais do perfil de referência (*vr*); e *vds*<sub>1</sub>, *vds*<sub>2</sub>,..., *vds*<sub>n</sub> são os valores digitais pertencentes ao perfil selecionado ( *vs*); *vdr* é o valor médio de *vr* ; *vds* é o valor médio de  $vs: e \, i = 1,...,3w$ .

O parâmetro relacionado com a correlação entre perfis é medido de acordo com a equação 2.

$$
p_{-}C = \begin{cases} r & \text{se} \quad r \ge 0 \\ 0 & \text{se} \quad r < 0 \end{cases} \tag{2}
$$

## **3.2.3.2 Delimitação da região de busca de novos segmentos**

O espaço ou região de busca do novo segmento é computado com base no ângulo entre o segmento anterior e o novo segmento. Na primeira iteração o segmento anterior é o segmento semente. O ângulo entre dois vetores é determinado pela equação 3.

$$
\cos(\alpha) = \frac{\vec{K} \times \vec{L}}{\|\vec{K}\| \|\vec{L}\|} \Rightarrow \alpha = a \cos\left(\frac{\vec{K} \times \vec{L}}{\|\vec{K}\| \|\vec{L}\|}\right) \quad (3)
$$

onde,  $\vec{K}$  e  $\vec{L}$  são os vetores correspondentes ao segmento anterior e ao segmento novo, respectivamente. Ambos os segmentos possuem tamanhos iguais ao raio  $R$ , exceto o vetor  $\vec{K}$  na primeira iteração, que não necessariamente, tem tamanho igual ao raio. O objetivo desse parâmetro é evitar que o segmento anterior seja novamente selecionado. Dessa forma, a busca ocorre na região cinza mostrada na fig. 3, de acordo com o tamanho do raio R.

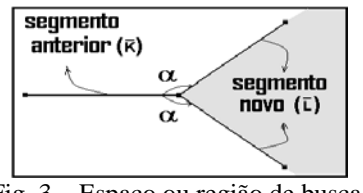

Fig. 3 – Espaço ou região de busca.

Igualmente ao ângulo  $\theta$ , o ângulo  $\alpha$  deve ser maior ou igual a 90 graus, a fim de evitar um retorno sobre o eixo já detectado. A equação 4 mostra como é calculado o parâmetro relacionado com a direção dos segmentos.

$$
p_{-}D = \begin{cases} |\cos(\alpha)| & se & \cos(\alpha) \le 0 \\ 0 & se & \cos(\alpha) > 0 \end{cases} \tag{4}
$$

## **3.2.3.3 Similaridade espectral entre perfis transversais**

A definição do terceiro parâmetro *p* \_ *S* , que mede a similaridade espectral entre perfis transversais, depende do conhecimento de segmentos sementes, isto é, dos *pixels* extremos ( *Pi* e *Pk* ) de cada segmento semente. O método proposto para detectar os segmentos sementes é apresentado, oportunamente, em seções posteriores. Portanto, nesse instante, entenda como segmentos sementes, os segmentos que representam ou que contenham informações espectrais de estradas vicinais.

Dessa forma, sejam os valores digitais referentes aos *pixels* extremos,  $P_i$  e  $P_k$ , de todos os segmentos sementes detectados e, seja **vd**, a média desses valores digitais, o terceiro parâmetro é determinado de acordo com a equação 5.

$$
p = S = e^{\left(\frac{-Dm(vm, vs)}{1000}\right)} \tag{5}
$$

onde, *e* é a função exponencial; *Dm* é a distância de Mahallanobis entre o valor **vd** e todos os *pixels* do perfil *vs*, medida em cada iteração.

Finalmente, a função objetivo (FO) é definida pela equação 6, integrando a informação contida nos três parâmetros definidos nas equações 2, 4 e 5.

$$
FO = ap_C + bp_D - b + cp_S \tag{6}
$$

onde a, b e c são constantes e  $a + b + c = 1$ .

### **3.2.4 Detecção de segmentos sementes**

O primeiro passo do processo de detecção de eixos de estradas vicinais é a definição do segmento semente (um par de *pixels*) que represente a estrada. A fig. 4 mostra exemplos de segmentos sementes (*pixels* 1 e 2).

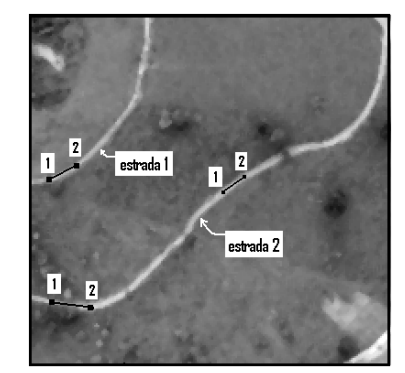

Fig. 4 – Exemplo de segmentos sementes.

Partindo dessa premissa, um método para detecção de segmentos sementes, usando a transformada Radon, é proposto. O método é apresentado a seguir.

#### **3.2.4.1 Aplicação da transformada Radon**

A transformada Radon é uma função que retorna uma matriz  $TR(x, \theta)$  que contém, em cada célula, a soma das intensidades presentes ao longo de uma direção na imagem (Averbuch, et al., 2001; Kingston and Svalbea, 2003; Venturas and Flaounas, 2005). Por exemplo, na fig. 5, a posição 0, no eixo x', contém a soma das intensidades dos *pixels* correspondentes ao eixo da estrada. Note, nesse exemplo, que o valor de qualquer outra  $TR(x, \theta)$  tem magnitude menor que  $TR(0, \theta)$ .

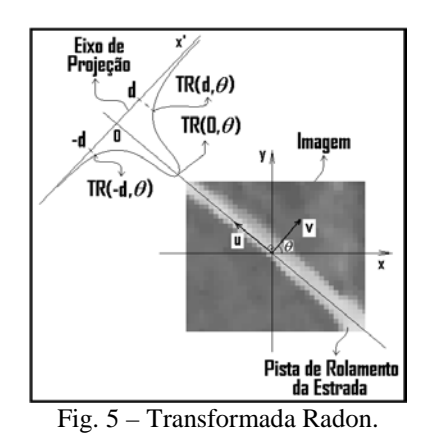

Em outras palavras, a transformada Radon é uma função que atribui um valor numérico para cada membro (posições em x') de uma família ( $\theta$ ) de linhas. A origem do eixo x' corresponde à linha que passa pelo centro da imagem original, na direção  $\theta$ . O sentido positivo de x' é o mesmo do vetor unitário v.<br>Segundo Averbuch et al. (2001)

Segundo Averbuch et al. (2001) a transformada Radon, em termos contínuos, é o mapeamento da função f(x, y) pela função  $TR(x^{\prime}, \theta)$ , onde  $(x, y) ∈ R^2$ ,  $x ∈ R$  e  $\theta ∈ [0, π)$ . O modelo matemático da transformada Radon (*TR* ) é apresentado na equação 7.

$$
TR(x^{\prime}, \theta) = \iint f(x, y) \cdot \delta(x \cos \theta + y \sin \theta - x^{\prime}) dxdy (7)
$$

onde  $\theta$  é a direção do vetor normal à linha de interesse;  $\delta$  é a função Dirac, que tem por propriedade assumir valor zero, caso seu argumento seja diferente de zero, e valor de sua integral igual a 1 (um), no caso contrário.

Neste estudo, o espaço original é discreto (imagem digital), portanto, a integral é substituída pelo somatório. Assim, *TR* receberá na posição  $(x', \theta)$ (onde x' são as linhas e θ são as colunas de *TR* ) a soma das intensidades dos *pixels* que estão sobre uma linha coincidente ou paralela ao vetor unitário u, ilustrado na fig. 5. A imagem negativa da *TR* , gerada da fig. 5, pode ser visto na fig. 6.

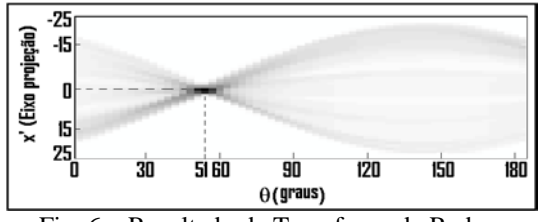

Fig. 6 – Resultado da Transformada Radon.

O pico correspondente às intensidades do eixo da estrada é evidenciado na fig. 6 (região escura). Esse pico indica que na direção  $\theta = 51^0$  existe uma feição linear que passa pela origem  $(x'=0)$ , ou centro da imagem original.

A transformada Radon é uma técnica, conceitualmente, similar à transformada Hough, porém com as seguintes vantagens: é hábil na extração de linhas em imagens com ruídos, apresenta boa eficiência computacional e, possibilita detectar tanto linhas claras quanto escuras, na mesma imagem (Murphy, 1986; Copeland et al., 1995; Toft, 1996; Zhang, 2006).

As duas primeiras vantagens são de interesse dessa pesquisa, mas, a terceira não é muito útil, uma vez que a feição estrada vicinal é composta somente de linhas claras (altos valores digitais).

O exemplo apresentado anteriormente ilustra a aplicação da transformada Radon sobre uma imagem que possui uma única feição linear, ou única estrada. Ressalta-se que essa técnica não limita a esse tipo de imagem. Isto é, ela pode ser aplicada em imagens que possua várias feições lineares. Porém, a complexidade de interpretação dos resultados aumenta com o crescimento do número de feições lineares presentes. Pois, são criados tantos picos quantas forem as feições lineares presentes.

Como o propósito, nessa fase do trabalho, é a obtenção de segmentos sementes que represente isoladamente cada estrada, o foco foi dado à obtenção de uma única feição linear, por imagens ou por subimagens. Para tanto, a imagem original é subdividida em sub-imagens. Os procedimentos para essa subdivisão e para cálculo da coordenadas dos segmentos detectados são apresentados na seção seguinte.

#### **3.2.4.2 Sub-divisão da imagem original**

A imagem deve ser subdividida em subimagens o suficientemente grandes para conter um trecho estrada, por isso, a dimensão destas unidades depende muito da resolução espacial da imagem. O tamanho de cada sub-imagem é função do parâmetro Tj, que deve ser superior à maior largura de estrada existente. A fig. 7 mostra um exemplo hipotético de sub-divisão de uma imagem, onde cada quadrado representa uma sub-imagem.

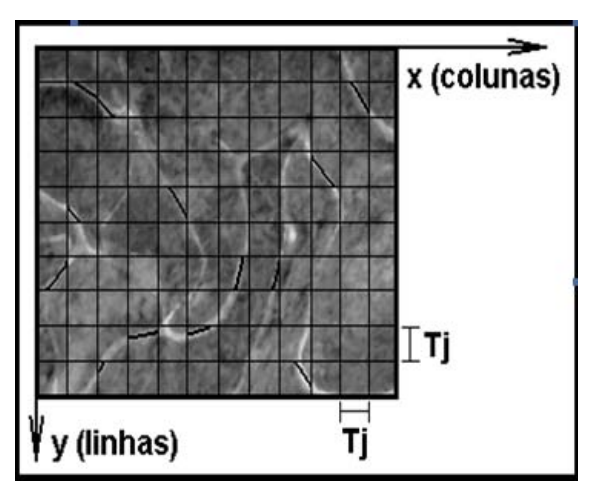

Fig. 7 – Exemplo de imagem sub-dividida com possíveis segmentos sementes (preto).

A quantidade de sub-imagens ( *QSI* ) é obtida pela equação 8.

$$
Q_{SI} = QL \cdot QC \tag{8}
$$

onde,  $QL = \frac{N \cdot \ln n}{T_i}$  $\overline{\phantom{a}}$  $\left( \right)$  $\overline{\phantom{a}}$  $QL = \left(\frac{Nlin}{Tj}\right), \quad QC = \left(\frac{Ncol}{Tj}\right)$  $\bigg)$  $\left( \frac{1}{2} \right)$  $\overline{\phantom{a}}$  $QC = \left(\frac{Ncol}{Tj}\right)$ , *Nlin* é o número

de linhas da imagem original e *Ncol* é o número de colunas da imagem original. As frações *QL* e *QC* são arredondadas para baixo, gerando números inteiros, de forma que  $QL \cdot T_j \leq N \text{ }$  e  $QC \cdot T_j \leq N \text{ }$ col.

Realizada a sub-divisão da imagem original, a transformada Radon é aplicada, em cada sub-imagem, a fim de detectar os segmentos sementes. Exemplos de segmentos sementes são mostrados na fig. 7, sob forma de linhas pretas.

## **3.2.4.3 Posicionamento dos segmentos detectados nas sub-imagens**

Como discutido anteriormente, os resultados da transformada Radon são pares de parâmetros representados por uma direção  $(\theta)$ , no sentido antihorário, e uma distância (d), correspondente ao afastamento do segmento detectado ao centro da imagem. Todavia, o interesse são as coordenadas, linhas e colunas, dos *pixels* que representam os extremos dos segmentos sementes. Por exemplo, os *pixels*  $P_k$  e  $P_i$  na fig. 8. Assim, é proposto um modelo matemático que converte os parâmetros fornecidos pela transformada Radon, em coordenadas linhas e colunas. Esse modelo pode ser compreendido com auxílio da fig. 8 e é descrito pela equação 9.

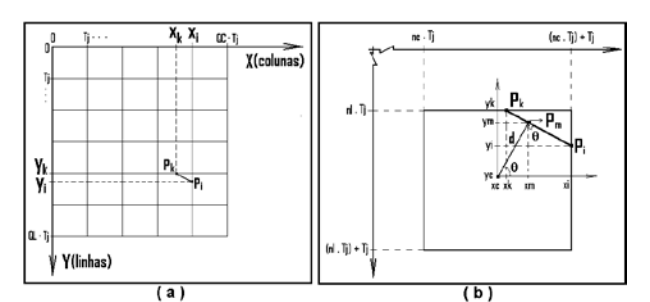

Fig. 8 – Coordenadas de segmentos sementes no espaço imagem.

$$
y = Nlin - [(Nlin - yc) + |d|sen(\theta) + ...
$$

$$
... + \frac{(x - xc - |d| cos(\theta))}{tan(\theta)} + 1
$$
(9)

onde, 
$$
yc = (nl \cdot Tj) + (\frac{Tj}{2}), xc = (nc \cdot Tj) + (\frac{Tj}{2}) e^{-\frac{Tj}{2}} \neq 0
$$

arredondado para o inteiro a frente; *nl* é a quantidade de sub-imagens existentes entre a origem da imagem completa e o ponto analisado, na direção da linhas; e *nc* é a quantidade de sub-imagens existentes entre a origem da imagem completa e o ponto analisado, na direção das colunas.

O processo para obtenção das coordenadas é iterativo, ou seja, a abscissa *x* receberá valores inteiros, compreendidos entre  $(nc \cdot T_j)$  e  $(nc \cdot T_j) + T_j$ , até que sejam encontradas as ordenadas  $y_i$  e  $y_k$  e, consequentemente, os pares ordenados  $(x_i, y_i)$  e  $(x_k, y_k)$ , mostrados na fig. 8.

Embora  $0 \le \theta \le 180^0$ , na transformada Radon, o valor de θ usado na equação 9 varia no intervalo de 0 a 360 graus. Por exemplo, considerando que o segmento formado de  $P_k$  a  $P_i$ , na fig. 9, esteja no terceiro quadrante, assim  $\theta = \theta + 180^\circ$ . Para os casos especiais de  $\theta = 0^0$  e  $\theta = 180^0$ , o modelo matemático apresentado na equação 9 não funciona, pois a tangente desses ângulos é zero. Portanto, nestes casos, é usado o modelo apresentado na equação 10.

$$
x_i = x_k = xc + d
$$
  
\n
$$
y_i = y_c + \frac{Tj}{2} e y_k = y_c - \frac{Tj}{2} se \theta = 0^0
$$
 (10)  
\n
$$
y_i = y_c - \frac{Tj}{2} e y_k = y_c + \frac{Tj}{2} se \theta = 180^0
$$

 $\epsilon$ 

Determinado o posicionamento dos segmentos detectados pela técnica da transformada Radon, iniciase um método de análise da qualidade desses segmentos, como segmentos sementes.

#### **3.2.4.4 Seleção dos melhores segmentos sementes**

A transformada Radon, aplicada na detecção de linhas largas, tem o inconveniente de detectar essas linhas tendendo para suas diagonais. Pois, geralmente, as diagonais possuem o maior valor de soma de intensidades, como mostra a fig. 9.

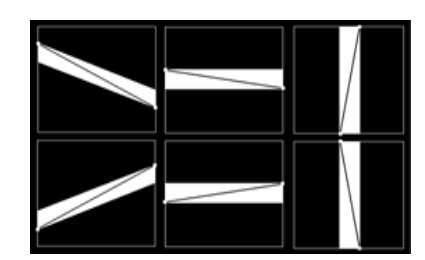

Fig. 9 – Linhas detectadas usando transformada Radon.

A solução desse problema é dada com o auxílio da função objetivo. O resultado da transforma Radon é um conjunto de segmentos distribuídos por toda a imagem, sem conexão entre si. Portanto, nessa fase, o parâmetro relacionado com a direção não é usado na função objetivo.

Para determinar esses parâmetros, dois pares de semi-arcos são criados, como ilustra a fig. 10. O tamanho desses semi-arcos é função do ângulo <sup>α</sup> , que mede 90 graus. Ambos os pares de semi-arcos (semiarcos 1, 2 e semi-arcos 3, 4) estão na mesma direção, mas sentidos opostos. Os dois semi-arcos extremos (1 e 3) possuem raios (R1) iguais ao comprimento dos segmentos detectados por meio da transformada Radon, enquanto os outros dois possuem raios menores (R2). A diferença de tamanho entre os raios deve ser pequena, pois podem existir segmentos curtos, entre os selecionados pela técnica da transformada Radon, o que ocasionaria a criação de semi-arcos com pequenos raios e, consequentemente, não extrapola ou nem mesmo cobre toda a pista de rolamento da estrada. A não cobertura da pista de rolamento impossibilita a aplicação do método proposto. Portanto, a diferença entre raios, proposta nesse trabalho, é de um quarto do tamanho de R1. Apenas os segmentos que tenham tamanho  $\geq \frac{2Tj}{3}$  são analisados.

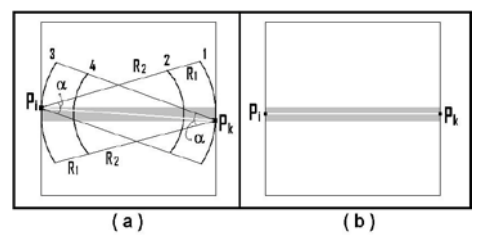

Fig. 10 – Seleção de segmentos candidatos a sementes.

Revista Brasileira de Cartografia Nº 62 EDIÇÃO ESPECIAL 02, 2010. (ISSN 0560-4613) 446

Para que o segmento ilustrado na fig. 10a ( *Pi*

e *Pk* ) assuma a posição do segmento mostrado na figura 10b, uma função objetivo (equação 11) é criada englobando dois dos três parâmetros supracitados.

$$
FO = fp_C + gp_S \tag{11}
$$

onde f e g são ponderações e *f* + *g* = 1.

Ressalta-se que a criação do perfil de referência exige a informação da largura da estrada, todavia, a fase de criação do tamanho dos perfis antecipa a fase de cálculo automático das larguras das estradas. Para contornar esse problema, um método alternativo, usando quatro larguras diferentes, é aplicado. Foram usadas quatro larguras, escolhidas empiricamente, com módulos iguais a 3, 5, 7 e 9 *pixels*, aproximadamente 2.4, 4.0, 5.6 e 7.2 metros, respectivamente.

Os perfis selecionados ( *vs*) são gerados nos quatro semi-arcos apresentados na fig. 10. Esses perfis, definido para cada largura, são movidos sobre cada um dos quatro semi-arcos, até que se encontre uma correlação máxima com o perfil de referência. Isto é, seja o vetor AB, composto pelos *pixels* de um dos quatro semi-arcos, em cada iteração, uma porção do vetor AB, do mesmo tamanho de *vr* , é retirada para análise da função objetivo. Essa porção é o próprio vetor *vs*, já definido. Em cada iteração o vetor *vs* é retirado de AB variando de um *pixel*, como mostra a fig. 11.

|                                                  | <b>Valores Digitais</b> |  |  |  |  |  |     |     |      |     |  |     |       |     |                |         |     |     |  |  |   |    |    |    |    |
|--------------------------------------------------|-------------------------|--|--|--|--|--|-----|-----|------|-----|--|-----|-------|-----|----------------|---------|-----|-----|--|--|---|----|----|----|----|
|                                                  |                         |  |  |  |  |  |     |     |      |     |  |     |       |     |                |         |     |     |  |  | x | 26 | 77 | 72 | 20 |
| $AB =  $                                         |                         |  |  |  |  |  | 136 | 154 | 1501 | 150 |  | 158 | (204) | 203 |                | 201 199 | 198 | 130 |  |  |   |    |    |    |    |
|                                                  |                         |  |  |  |  |  |     |     |      |     |  |     |       |     | 0 <sup>1</sup> |         |     |     |  |  |   |    |    |    |    |
| Õ0S                                              |                         |  |  |  |  |  |     |     |      |     |  |     |       |     | $\mathbb{O}$   |         |     |     |  |  |   |    |    |    |    |
| terac                                            |                         |  |  |  |  |  |     |     |      |     |  |     |       |     |                |         |     |     |  |  |   |    |    |    |    |
|                                                  |                         |  |  |  |  |  |     |     |      |     |  | 1   |       | ٥   |                | 0 0 0   |     |     |  |  |   |    |    |    |    |
| $C - 1 - 2 - 1 - 1$<br>$\Sigma_{\rm{m}}$ 11<br>. |                         |  |  |  |  |  |     |     |      |     |  |     |       |     |                |         |     |     |  |  |   |    |    |    |    |

Fig. 11 – Seleção do perfil *vs*.

O exemplo hipotético da fig. 11 mostra um vetor AB com 30 *pixels*, onde os valores digitais correspondentes à pista de rolamento da estrada estão em negrito. Assim, seja a largura da estrada igual a 5 *pixels*; na primeira iteração o vetor *vs* recebe os valores digitais dos *pixels* de 1 a 15, do vetor AB; na segunda iteração, *vs* recebe os *pixels* de 2 a 16; na terceira, são usados os *pixels* de 3 a 17. Esse procedimento é repetido até que todo o semi-arco seja comparado, por meio da função objetivo, com o perfil de referência.

A condição imposta para definir se um segmento é apto a ser semente, ou se deve ser descartado, é que *FO* > *T* . Onde T é um limite prédefinido. Os valores definidos empiricamente para f, g e T são 0.6, 0.4 e 0.7, respectivamente.

Escolhidos os segmentos sementes, inicia-se o cálculo de largura de estradas e a detecção de novos segmentos, candidatos a estrada vicinal. Esses

procedimentos são apresentados nas seções seguintes.

#### **3.3 Determinação de Larguras de Estradas Vicinais**

A metodologia proposta para mensuração de larguras apóia na característica radiométrica das estradas vicinais, que apresentam alto valor digital em relação às feições vizinhas. Essa metodologia tem por base os segmentos sementes supracitados. Assim, a partir do ponto 1, com uma direção  $\alpha/2$  e raios menores que a distância entre os pontos 1 e 2, são traçados 3 semi-arcos que cruzam o segmento 1-2, formando perfis transversais à estrada, conforme ilustra a fig. 12.

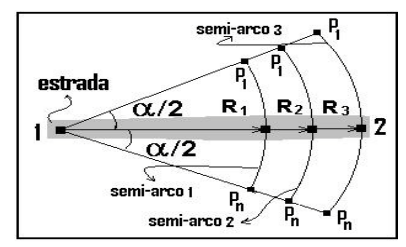

Fig. 12 – Definição da largura da estrada.

Os valores digitais correspondentes aos *pixels* pertencentes aos semi-arcos 1, 2 e 3 são armazenados em três vetores distintos 1, 2 e 3, respectivamente. Sobre cada um dos vetores é calculado o gradiente, gerando novos vetores denominados de vetores gradiente. O gradiente pode ser entendido como uma coleção de vetores que apontam na direção de valores crescentes e é definido pelas derivadas parciais em relação a cada eixo. Por exemplo, o gradiente de uma função contínua de duas variáveis *f* (*x*, *y*) é definido como  $\nabla f = \frac{\partial f}{\partial x} \hat{i} + \frac{\partial f}{\partial y} \hat{j}$  $\nabla f = \frac{\partial f}{\partial x} \hat{i} + \frac{\partial f}{\partial y} \hat{j}$ , onde  $\frac{\partial f}{\partial x} \hat{i}$  ${}_{\frac{f}{i}}$  $\frac{\partial f}{\partial x} \hat{i}$  é a derivada parcial na direção do eixo x e  $\frac{\partial}{\partial x}i$  ${}_{\frac{f}{i}}$  $\frac{\partial f}{\partial x}$ î é a derivada parcial na direção do eixo y.

Como o espaço de interesse desse estudo é unidimensional, representado pelo perfil transversal da estrada, usou-se um filtro unidimensional de gradiente. O filtro usado foi o de Prewitt: [-1 0 1]. A fig. 13 mostra um perfil transversal ou semi-arco (fig. 13a) e o módulo do seu gradiente (fig. 13b).

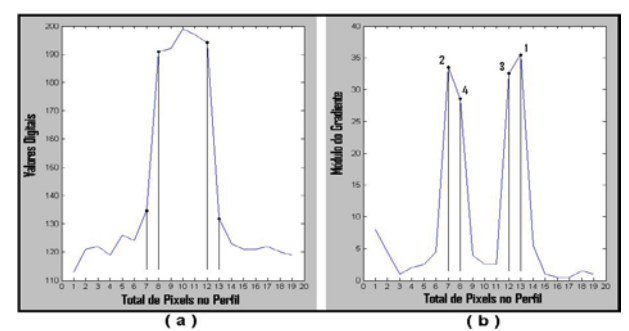

Fig. 13 – Perfil transversal da estrada ( a ) Gradiente do perfil ( b ).

Definidos os vetores gradiente, dois pontos de máximo (pontos 1 e 2 na fig. 13b) são coletados, em cada um dos vetores. Para cada um dos máximos é coletado um ponto vizinho de maior módulo (pontos 3 e 4 na fig. 13b). Nessa fase é verificado se a distância entre os máximos é menor ou igual à largura da estrada na imagem, que depende de sua resolução espacial. A partir desses pontos são calculadas duas distâncias: uma entre os pontos de máximo (pontos 1 e 2), e outra entre os vizinhos dos pontos de máximo (pontos 3 e 4). Ressalta-se que essas distâncias são calculadas no espaço imagem. Finalmente, a distância D é calculada pela média dessas duas medidas.

Determinadas as distâncias (D), referentes aos três perfis transversais (semi-arcos), é calculada a média, e este valor é assumido como a largura (w) da estrada. Esse procedimento é realizado sobre todos os segmentos sementes selecionados.

Conhecidos os segmentos sementes e a largura das estradas, novos segmentos são detectados usando a função objetivo definida na seção 3.2.3. O procedimento usado para detectar novos segmentos é apresentado na seção 3.2.2.

#### **3.4 Validação dos Resultados**

Para validar os resultados, o eixo detectado é comparado com uma base de dados de referência, isto é, um mapa vetorizado manualmente. A mensuração da qualidade dos eixos detectados é medida pelos índices de completeza, correção e RMS diferente, descritos em Heipke et al. (1997). Seja CD o comprimento dos eixos detectados corretamente como estrada; seja ND o comprimento dos eixos existentes nas estradas de referência, mas que não foram detectados pelo algoritmo; e ED o comprimento dos eixos erroneamente detectados.

A completeza é definida de acordo com a equação 12.

completeness = 
$$
\frac{CD}{CD + ND}
$$
 (12)

A correção é definida pela razão apresentada na equação 13.

$$
correctness = \frac{CD}{CD + ED}
$$
 (13)

A verificação da qualidade geométrica dos eixos de estradas detectados é realizada por meio do índice RMS diferente (equação 14), também proposto por Heipke et al. (1997).

$$
RMS = \sqrt{\frac{\sum_{i=1}^{n} d_{ij}^2}{n}}
$$
 (14)

onde, n é o número de vértices dos eixos detectados; *ij d* é a menor distância entre o vértice detectado i e o ponto j, pertencente ao eixo de referência.

#### **4. RESULTADOS E DISCUSSÕES**

A verificação da aplicabilidade da metodologia é realizada por meio de três experimentos. O primeiro é realizado com uma imagem sintética, onde é verificada a eficiência do método. Nos outros dois experimentos são usadas duas imagens distintas, objetivando avaliar a aplicabilidade do método em cenas reais.

Ao longo desse texto foram apresentados alguns parâmetros necessários para iniciar o processo de detecção de eixos de estradas vicinais. Ressalta que esses valores são definidos empiricamente. Enfim, os valores dos parâmetros usados nesse estudo são: R = 17 *pixels* (raio de busca);  $a = 0.5$ ,  $b = 0.3$  e  $c = 0.2$ (coeficientes da função objetivo); a largura das estradas vicinais, tomada como largura máxima nas imagens usadas, foi de 10 metros.

#### **4.1 Experimento Usando Imagem Sintética**

Uma imagem sintética, contendo segmentos (pista hipotética de estrada) em diferentes direções, é usada para testar a metodologia proposta. A fig. 14 mostra o negativo da imagem sintética usada. Assim, as feições escuras (simulação de segmentos de estradas) foram usadas nos testes como feições claras.

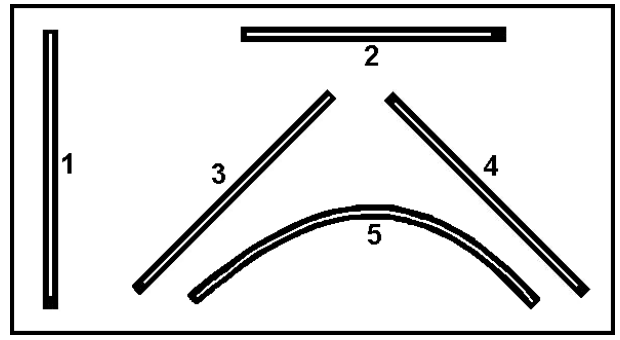

Fig. 14 – Segmentos detectados na imagem sintética.

Os dois segmentos retos (1 e 2), mostrados na fig. 14, foram criados com 5 *pixels* de espessura, os demais com 4 *pixels*. Os resultados obtidos com os segmentos retos 1 e 2 foram os esperados, isto é, o *pixel* central, dos cinco definidos como largura do segmento, foi caracterizado com eixo da estrada, definindo o eixo da estrada exatamente no meio do segmento. Nos outros segmentos, com quatro *pixels* de largura, especialmente nos segmentos inclinados 3 e 4, o algoritmo apresentou a mesma tendência, criando os eixos na parte inferior dos segmentos. Essa tendência pode ser explicada com base em dois fatores: na largura calculada para a estrada e no critério de decisão imposta ao algoritmo. Por exemplo, seja a largura da estrada de 4 *pixels*, e a largura calculada, automaticamente, de 3.5 *pixels*, o algoritmo terá mais de uma solução ótima (fig. 15).

Nesses casos ele optará pela primeira, devido ao critério de parada imposto, pois ao atingir um ótimo, o processo iterativo é interrompido.

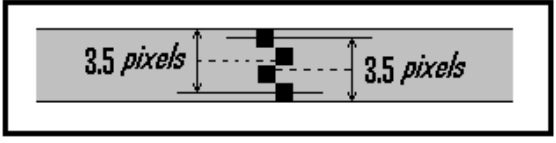

Fig. 15 – *Pixels* candidatos ao eixo de estrada vicinal.

Esse tipo de erro é inerente ao ponto de vista do operador. Por exemplo, o erro dos eixos detectados nos segmentos 3, 4 e 5 pode ser nulo ou de um *pixel*, dependendo do eixo que o operador escolher como referência. Nos segmentos 1 e 2 o erro é nulo, pois, qualquer que seja o operador, escolherá a linha central como eixo. Todavia, em casos reais, os perfis de estradas vicinais estão mais próximos daqueles mostrados nos segmentos 3, 4 e 5.

Os valores calculados automaticamente e medidos para as larguras das estradas (ou segmentos), na imagem sintética, encontram-se na tabela 1. Na última coluna dessa tabela são mostrados os erros medidos. Considerando o tamanho do *pixel* como referência, uma acurácia sub-*pixel* pode ser considerada de boa qualidade.

TABELA 1 – LARGURAS MEDIDAS E CALCULADAS DOS SEGMENTOS.

| <b>Segmentos</b> | <b>Larguras</b><br><b>Medidas</b> | Larguras<br><b>Calculadas</b> | <b>Erros</b> |
|------------------|-----------------------------------|-------------------------------|--------------|
|                  |                                   | 5.00                          |              |
|                  |                                   | 5.00                          |              |
|                  |                                   | 4.25                          | 0.25         |
|                  |                                   | 4.24                          | 0.24         |
|                  |                                   | 4.98                          | 0.98         |

## **4.2 Experimento Usando Imagem Real (IMAGEM 1)**

A primeira imagem aérea (IMAGEM 1), usada nos experimentos, apresenta uma estrada vicinal com trechos em curvas sinuosas. Além dos problemas com as curvas essa feição apresenta trechos em que o contraste não é tão expressivo. Isso pode ser visto na região oeste da imagem (fig. 16a), no início da estrada 2, onde existe um acesso a outra via e pequenas manchas de solo exposto. Esse mesmo fato ocorre na porção leste da imagem, onde existe uma curva muito sinuosa. Uma bifurcação em Y, criada por uma via de acesso, é formada no ápice dessa curva, proporcionando um desafio para os algoritmos de detecção de feições lineares. Ao logo dos eixos existem outros acessos que podem confundir o algoritmo.

Na fig. 16 estão ilustrados os eixos detectados manualmente, e usados como referência. As larguras das estradas também foram extraídas por um processo manual. Todavia, foram realizadas 10 medidas ao longo de cada estrada e calculada a média dessas medidas. Os valores médios foram adotados como as larguras **w** das

estradas. Para a estrada 1 o valor médio foi de 5.01 *pixels* e, para a estrada 2, **w** foi igual a 7.03 *pixels*.

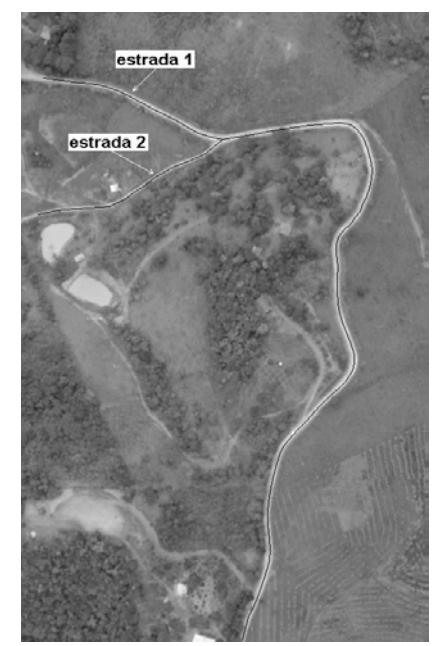

Fig. 16 – Imagem original com eixos de referência.

As larguras **w** calculadas, automaticamente, nos experimentos formam 5.44 *pixels* para a estrada 1 e 7.04 *pixels* para a estrada 2. Esses valores são as médias aritméticas das larguras calculadas ao longo de cada estrada, em cada segmento semente.

Novamente, considerando a resolução da imagem e complexidade do eixo, podem ser consideradas acuradas as medidas automáticas das larguras das estradas, uma vez que a magnitude dos erros é menor que um *pixel*. (0.43 *pixels* para a estrada 1 e 0.01 para a estrada 2). Os eixos detectados pelo método proposto podem ser vistos na fig. 17.

Visualmente, os eixos detectados para as estradas 1 e 2 mostram ser acurados. A única falha nesses dois eixos que se pode observar, visualmente, é apontada pela circunferência 2, desenhada na fig. 17. Essa falha é um erro do processo de parada do algoritmo e não do método propriamente dito. Isto é, a injunção de parada, colocada ao algoritmo, é de que, no processo de detecção de um determinado eixo, ao encontrar outro eixo já detectado, procure o vértice mais próximo, nesse eixo já existente, e faça a conexão. Esse critério é a causa para os erros ocorridos nas áreas marcadas pelas circunferências 2 e 3, na fig. 17.

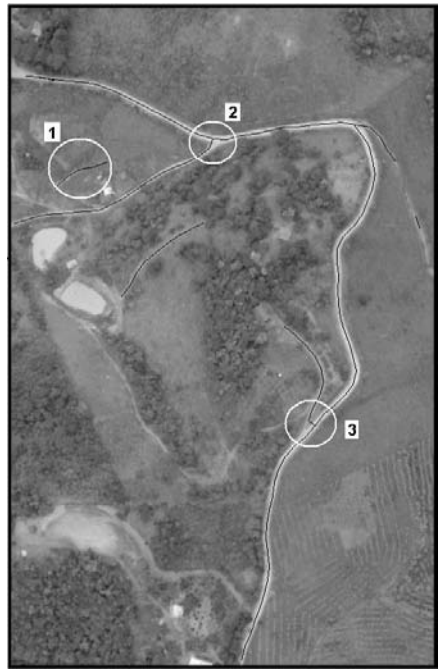

Fig. 17 – Eixos detectados na IMAGEM 1.

Na fig. 18 podem ser vistos outros eixos detectados, além daqueles referentes às estradas 1 e 2. Portanto, a análise da qualidade desses eixos foi tratada em duas fases distintas. Primeiramente, a verificação dos erros foi realizada apenas com os vértices (pontos) detectados como eixos das estradas 1 e 2. Em uma segunda análise, foram considerados todos os eixos detectados. Para tanto, na segunda fase, a imagem de referência foi completada com os eixos das vias de acesso às estradas 1 e 2. Ressalta que se o alvo é somente as estradas vicinais principais, essas vias de acesso detectadas são erros. Contudo, pode ser bem vindas se o objetivo é criar uma malha viária das estradas e vias existentes na região. Por exemplo, a área marcada na fig. 17, pela circunferência 1, é apenas um caminho para trajetos de animais e/ou veículos de tração animal. Portanto, dependendo do objetivo, pode ser um erro a detecção dessa feição.

A detecção de vias de acesso pode ser controlada pelo parâmetro **T**, limite mínimo para a função objetivo/aptidão. Quanto maior esse valor, mais conciso são os eixos detectados, ou seja, somente feições com característica de estradas, bem definidas, tais como, largura e geometria, são detectadas.

## **4.3 Experimento Usando Imagem Real (IMAGEM 2)**

Os eixos detectados usando a IMAGEM 2 são ilustrados na fig. 18. Quatro falhas ocorridas no processo de detecção dos eixos podem ser percebidas, visualmente, nesse experimento. Essas falhas são destacadas com quatro circunferências na fig. 18.

As circunferências 1 e 3 mostram falhas na conexão dos eixos. A falha mostrada na circunferência 1 é causada pela similaridade espectral entre a feição estrada e o solo exposto. A cobertura da pista por vegetação causa erros do tipo mostrado na circunferência 3. Esses erros também podem ser controlados pelo parâmetro **T**, mencionado na seção anterior.

Por outro lado, os eixos detectados nas áreas marcadas pelas circunferências 2 e 4 são erros na detecção. O erro ocorrido na área da circunferência 4 pode ser eliminado por meio de um pré-processamento, onde a feição água é previamente identificada, por exemplo usando métodos de classificação digital. A integração de imagens digitais com outros dados, por exemplo, com dados laser, facilita a identificação dessa feição.

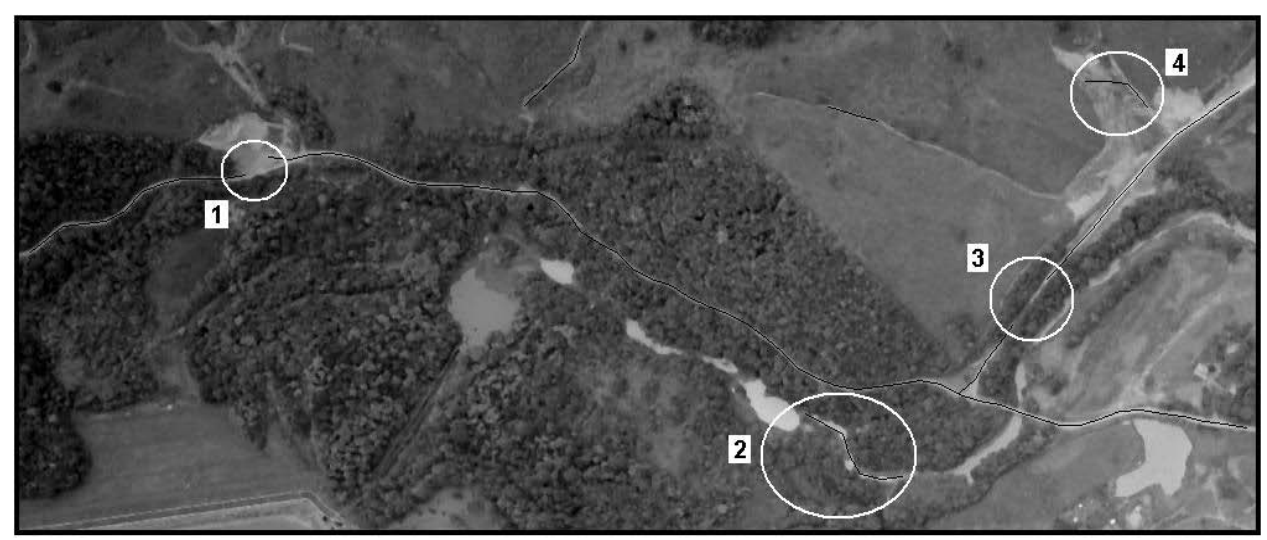

Fig. 18 – Eixos detectados na IMAGEM 2

Adicionalmente aos eixos referentes às estradas 1 e 2, eixos de vias de acesso foram detectados. Esses eixos são referentes às trilhas e/ou caminhos usados por animais (gado) para irem às pastagens, ou mesmo caminhos para tráfego com veículos de tração animal. Como discutido na seção anterior, esses eixos

podem ser úteis ou considerados erros, dependendo do interesse do operador ou usuário do produto final. Apesar das falhas apontadas, os algoritmos mostraram eficientes frente aos outros obstáculos existentes, tais como, a presença de uma ponte e a variação espectral da feição estrada, ao longo do eixo.

Neste experimento foi também possível medir as larguras das estradas 1 e 2. As larguras médias dessas estradas, obtidas automaticamente, são 3.37 e 4.16 *pixels*, respectivamente. Portanto, os módulos dos erros medidos são de 0.16 *pixel* na estrada 1 e de 0.12 *pixel* na estrada 2.

A tabela 2 evidencia os valores dos índices referentes aos eixos das principais estradas vicinais, presentes nas duas imagens reais.

TABELA 2 – QUALIDADE DOS EIXOS **DETECTADOS** 

| <b>Eixos</b>      | Medidas de Acurácia |          |            |  |  |  |  |  |  |
|-------------------|---------------------|----------|------------|--|--|--|--|--|--|
| <b>Detectados</b> | Completeza          | Correção | <b>RMS</b> |  |  |  |  |  |  |
| <b>IMAGEM1</b>    | 0.899               | 0.923    | 0.706      |  |  |  |  |  |  |
| <b>IMAGEM 2</b>   | 0.860               | 0.905    | 0.790      |  |  |  |  |  |  |

Verifica-se na tabela 6 que a qualidade do produto final, no primeiro experimento, é superior aos resultados do segundo experimento. Uma explicação é o fato de que a segunda imagem apresenta mais desafios que a IMAGEM 1.

# **5. CONCLUSÃO**

Considerando a dimensão do *pixel* como referência, pode-se dizer que os resultados obtidos são acurados, uma vez que os erros inerentes ao processo são menores que a unidade trabalhada, um *pixel*.

Contudo, uma desvantagem do método é que ele é sensível às obstruções totais ou parciais das pistas de rolamento. Todavia, como essa medida é realizada sobre os segmentos sementes, esse problema é contornado, pois nos casos semi-automáticos os segmentos sementes são fornecidos pelo operador e, obviamente, são selecionados em locais estratégicos. Nos casos automáticos, os segmentos sementes são selecionados por um método que elege os melhores candidatos.

Com base na análise geométrica dos eixos detectados, por meio dos erros medidos, pode-se dizer que os três parâmetros da função objetivo são eficientes na execução da tarefa proposta, pois apresentaram erros menores que o *pixel*. Entretanto, a função objetivo pode ser melhorada com inserção de mais informações, principalmente para superar obstáculos, tais como, a oclusão total da pista, por outra feição. Porém, isso não invalida o método proposto, ao contrário, frente às magnitudes dos erros medidos e das dificuldades de extração da feição estrada vicinal, podem ser considerados satisfatórios os resultados encontrados.

Esse estudo faz parte de um trabalho de tese<br>desenvolvido pelos autores. Portanto, outros pelos autores. Portanto, outros experimentos têm sido executados, comprovando a eficiência, em termos de acurácia, medida por meio dos índices supracitados.

## **REFERÊNCIAS BIBLIOGRÁFICAS**

ARGIALAS, D. P.; MAVRANTZA, O. D.; 2004. **Comparison of Edge Detection and Hough Transform Techniques for the Extraction of Geologic Features.** In: Proceedings of ISPRS congress. Istanbul, Turkey. Vol. 35, Part 3B; paper 376.

AVERBUCH, A.; DONOHO, D. L.; COIFMAN, R. R.; ISRAELI, M.; SHKOLNISKY, Y.; 2001. **Fast Slant Stack: A Notion of Radon Transform for Data in Cartesian Grid which is Rapidly Computable, Algebrically Exact, Geometrically Faithful and Invertible**. Available at: http://wwwstat.stanford.edu/ /~donoho/Reports/2001/FastSlantStack.pdf. Access date: 19/10/2007.

BACHER, U.; MAYER, H.; 2004. **Automatic Road Extraction From IRS Satellite Images in Agricultural and Desert Areas.** In: Proceedings of ISPRS congress. Istanbul, Turkey. Vol. 35, Part 3B; paper 423.

BAUMGARTNER, A.; STEGER, C.; MAYER, H.; ECKSTEIN, H. W.; EBNER, H.; 1999. **Automatic Road Extraction Based on Multi-Scale, Grouping, and Context**. PE&RS, 65(7), pp. 777 – 785.

CLODE, S.; KOOTSOOKOS, P.; ROTTENSTEINER, F.; 2004. **The Automatic Extraction of Roads from LIDAR data**. In: Proceedings of ISPRS congress. Istanbul, Turkey. Vol. 35, Part 3B; paper 272.

CLODE, S.; ROTTENSTEINER, F.; KOOTSOOKOS, P.; ZELNIKER, E.; 2007. **Detection and Vectorization of Roads from Lidar Data**. PE&RS (Photogrammetric Engineering & Remote Sensing), Vol. 73, No. 5; pp. 517-535.

DAL POZ, A. P. e AGOURIS, E.; 2000. **Extração Semi-Automática de Rodovias Usando Programação Dinâmica.** GeoInfo 2000 - II Workshop Brasileiro de GeoInformática, São Paulo/SP. Disponível em: www.tecgraf.puc-rio.br/geoinfo2000/anais/005.pdf. Data de acesso: 03/02/2008.

EKER, B.; SEKER, D. Z.; 2004. **Semi-Automatic Road Extraction from Digital Aerial Photographs.** In: Proceedings of ISPRS congress. Istanbul, Turkey. Vol. 35, Part 3B; paper 324.

GOMES, O. F. M.; FEITOSA, R. Q.; COUTINHO, H. L. C.; 2004. **Sub-Pixel Unpaved Roads Detection in Landsat Images.** In: Proceedings of ISPRS congress. Istanbul, Turkey. Vol. 35, Part 3B; paper 448.

HASEGAWA H.; 2004. **A Semi Automatic Road Extraction Method for Alos Satellite Imagery.** In: Proceedings of ISPRS congress. Istanbul, Turkey. Vol. 35, Part 3B; paper 303.

HEIPKE, C.; MAYER, H.; WIEDEMANN, C.; JAMET, O.; 1997. **Evaluation of automatic road extraction.** In: International Archives of Photogrammetry and Remote Sensing, Vol. XXXII-3/2W3, pp. 47-56.

HU, X.; TAO, C. V.; 2007. **Automatic Extraction of Main Road Centerlines from High Resolution Satellite Imagery Using Hierarchical Grouping**. PERS, vol. 73, n. 9, pp. 1049-1056.

KINGSTON, A.; SVALBEA, I.; 2003. **Adaptive Discrete Radon Transforms for Greyscale Images.**  Electronic Notes in Discrete Mathematics, Vol. 12, March 2003, pp. 23-34 . 9th International Workshop on Combinatorial Image Analysis.

MAYER, H.; STEGER, C.; 1998. **Scale-Space Events and Their Link to Abstraction for Road Extraction**. ISPRS Journal of Photogrammetry and Remote Sensing, 53(1998): pp. 62-75.

MOHAMMADZADEH, A.; TAVAKOLI, A.; VALADAN ZOEJ, M. J.; 2004. **Automatic Linear Feature Extraction of Iranian Roads from High Resolution Multi-Spectral Satellite Imagery**. In: Proceedings of ISPRS congress. Istanbul, Turkey. Vol. 35, Part 3B; paper 371.

STEGER, C.; 1998. **An Unbiased Detector of Curvilinear Structures**. IEEE Transactions on Pattern Analysis and Machine Intelligence; 20(2), pp. 113–125.

VALADAN ZOEJ, M. J.; MOKHTARZADE, M.; 2004. **Road Detection From High Resolution Satellite Images Using Artificial Neural Networks.** In: Proceedings of ISPRS congress. Istanbul, Turkey. Vol. 35, Part 3B; paper 104.

VENTURAS, S.; FLAOUNAS, I.; 2005. **Study of Radon Transformation and Application of its Inverse to NMR.** Athenas. Available at: http://cgi.di.uoa.gr/~erga/ /mobio/05/proj2/Flaounas\_Venturas\_Final.doc. Access date: 19/10/2007.

VOSSELMAN, G.; KNECHT, J.; 1995. **Road Tracing by Profile Matching and Kalman Filtering.** Proceedings Ascona Workshop on Automatic Extraction of Man-Made Objects from Aerial and Space Images, Birkhäuser Verlog, pp. 255-264.

WESSEL, B.; 2004. **Road Network Extraction from SAR Imagery Supported by Context Information**. In: Proceedings of ISPRS congress. Istanbul, Turkey. Vol. 35, Part 3B; paper 295.

WIEDEMANN, C.; HINZ, S.; 1999. **Automatic Extraction and Evaluation of Road Networks from Satellite Imagery.** In: International Archives of Photogrammetry and Remote Sensing, Vol. 32 (3-2W5), pp. 95-100.